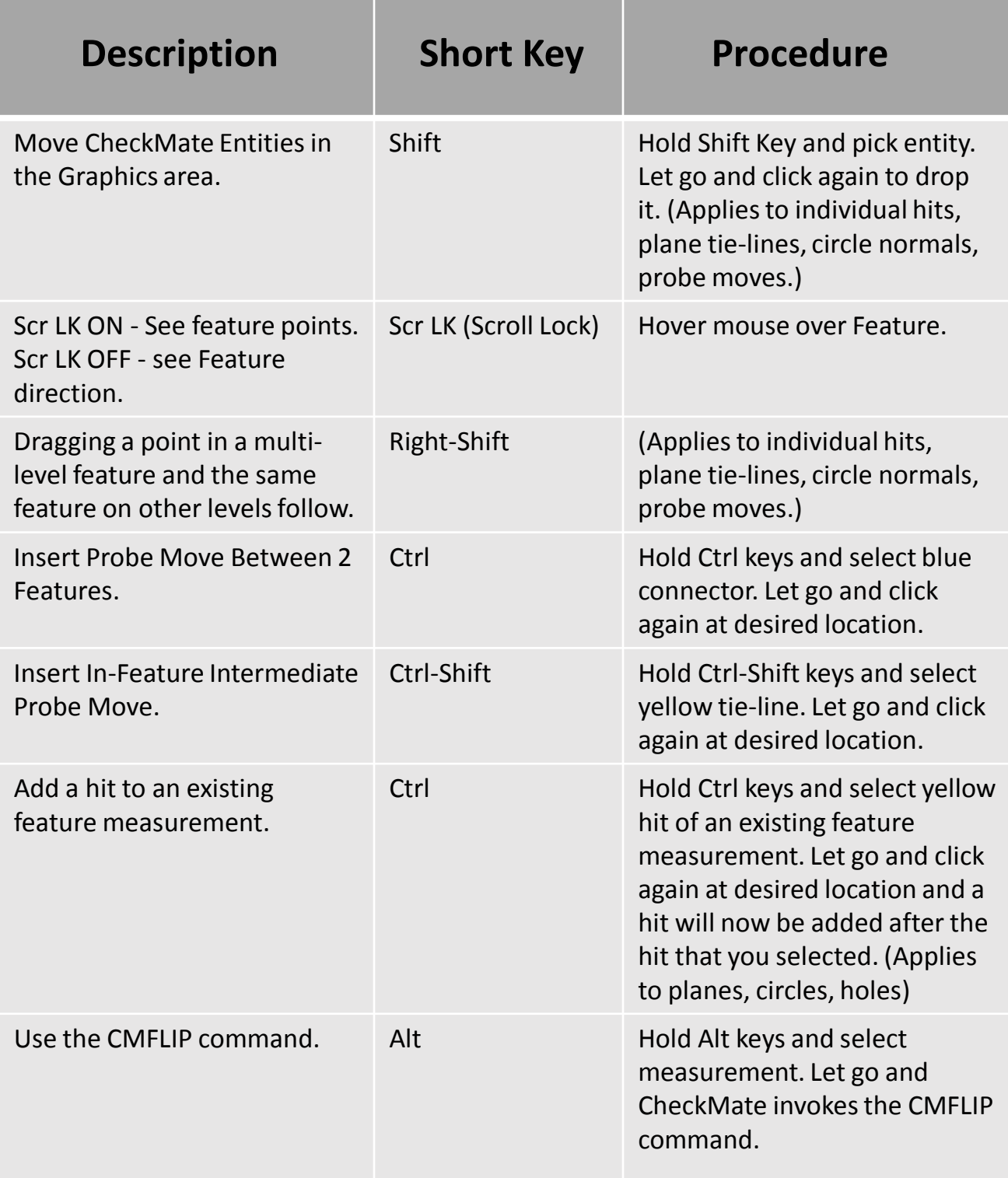

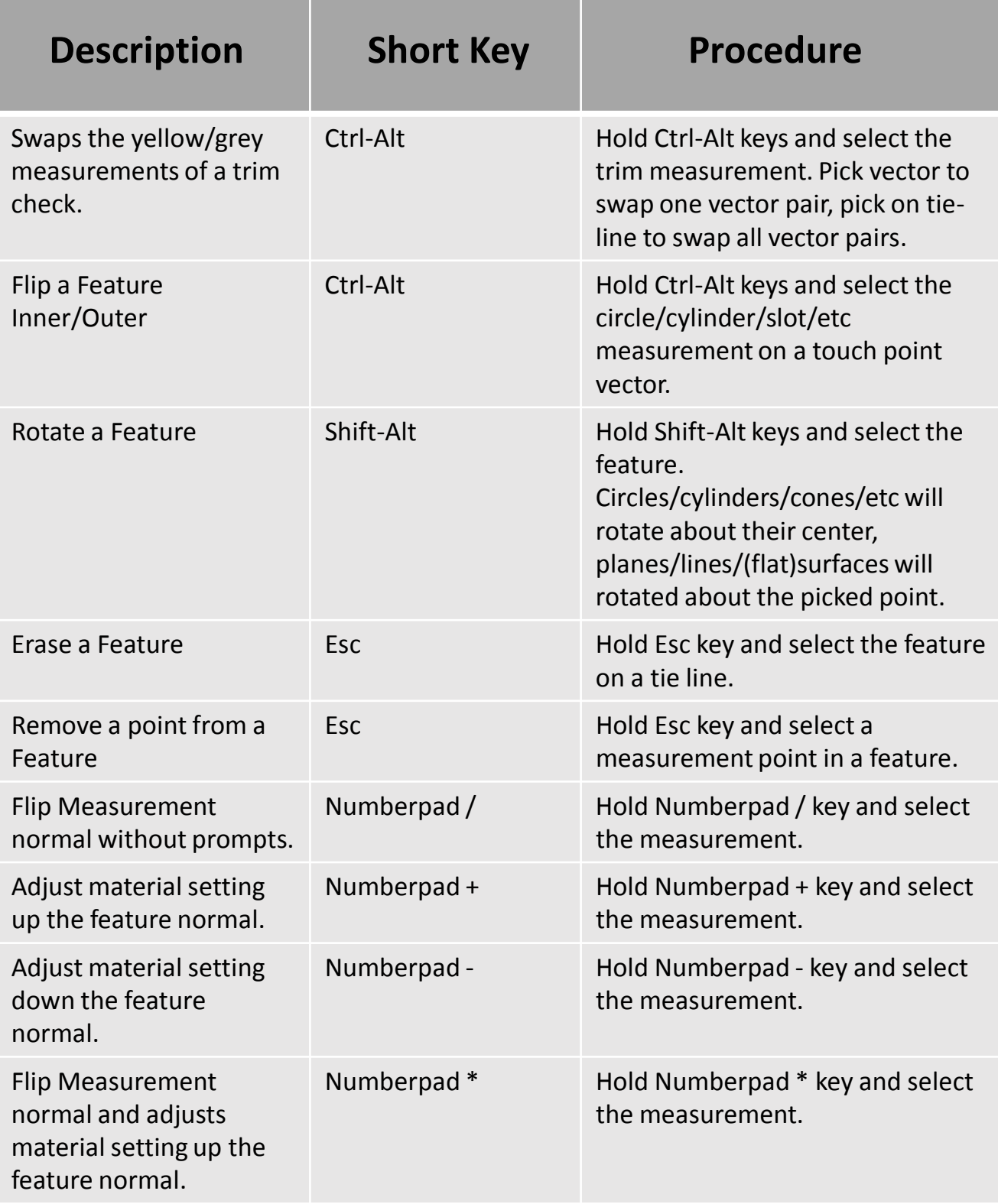

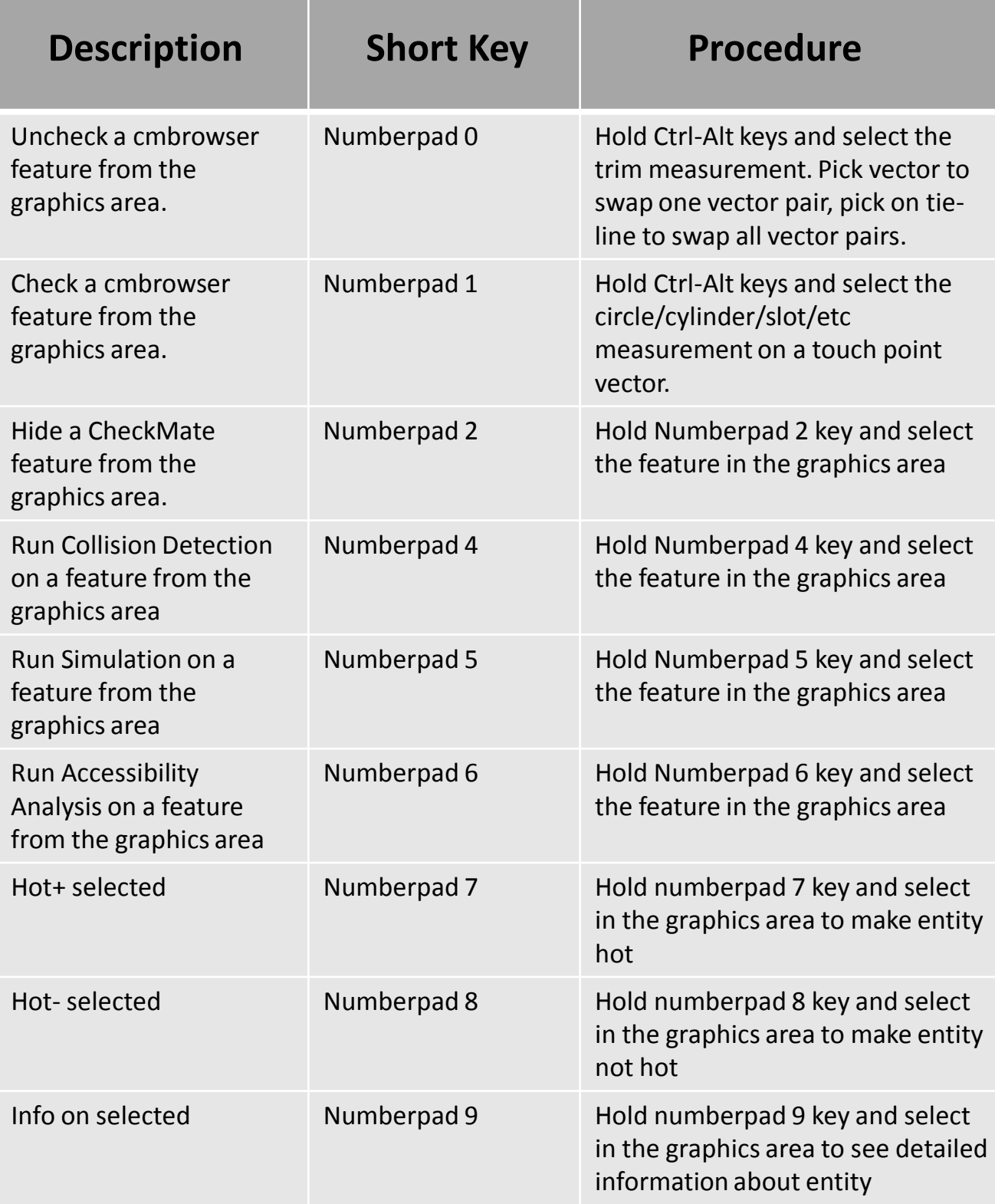

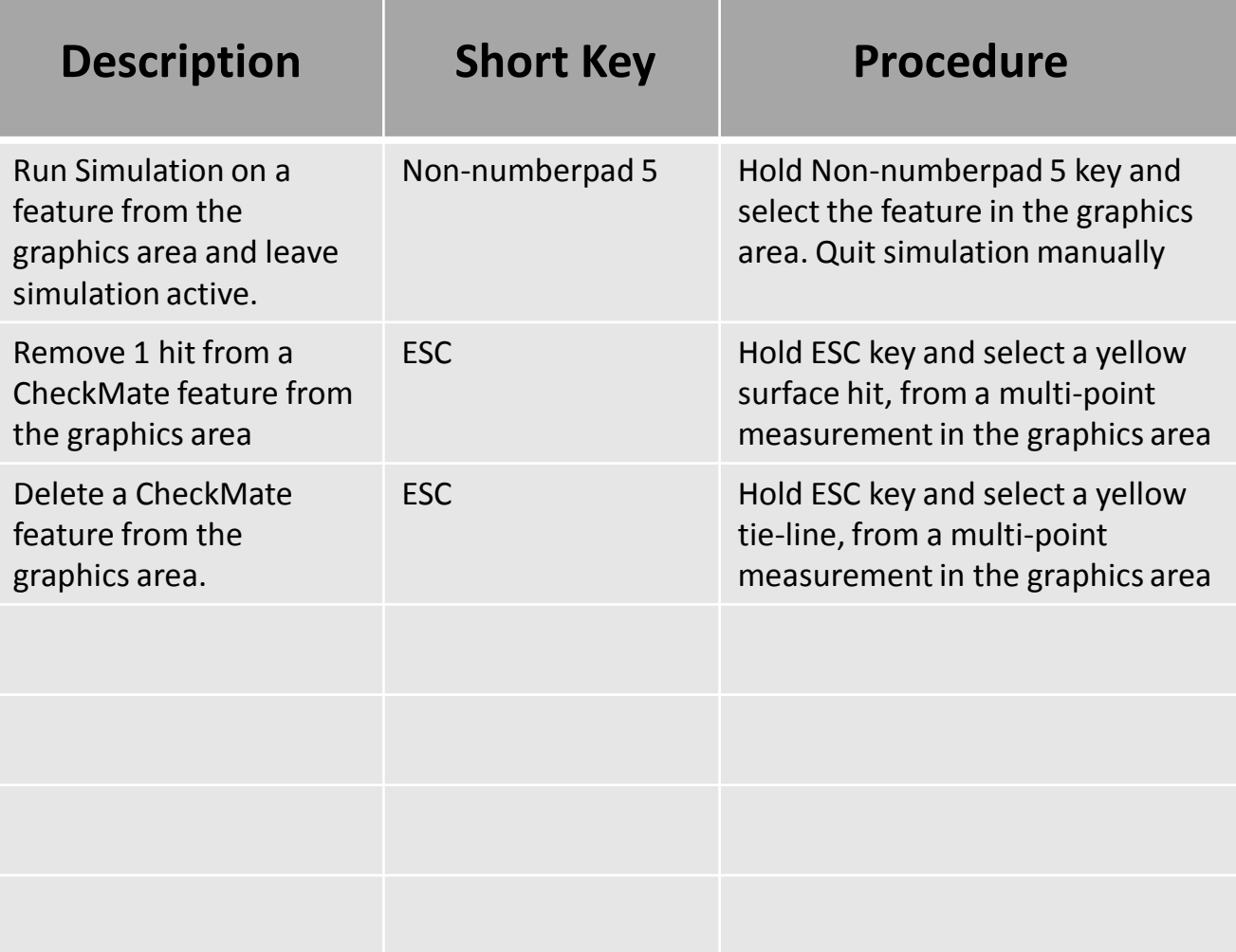

#### Action Line Picking

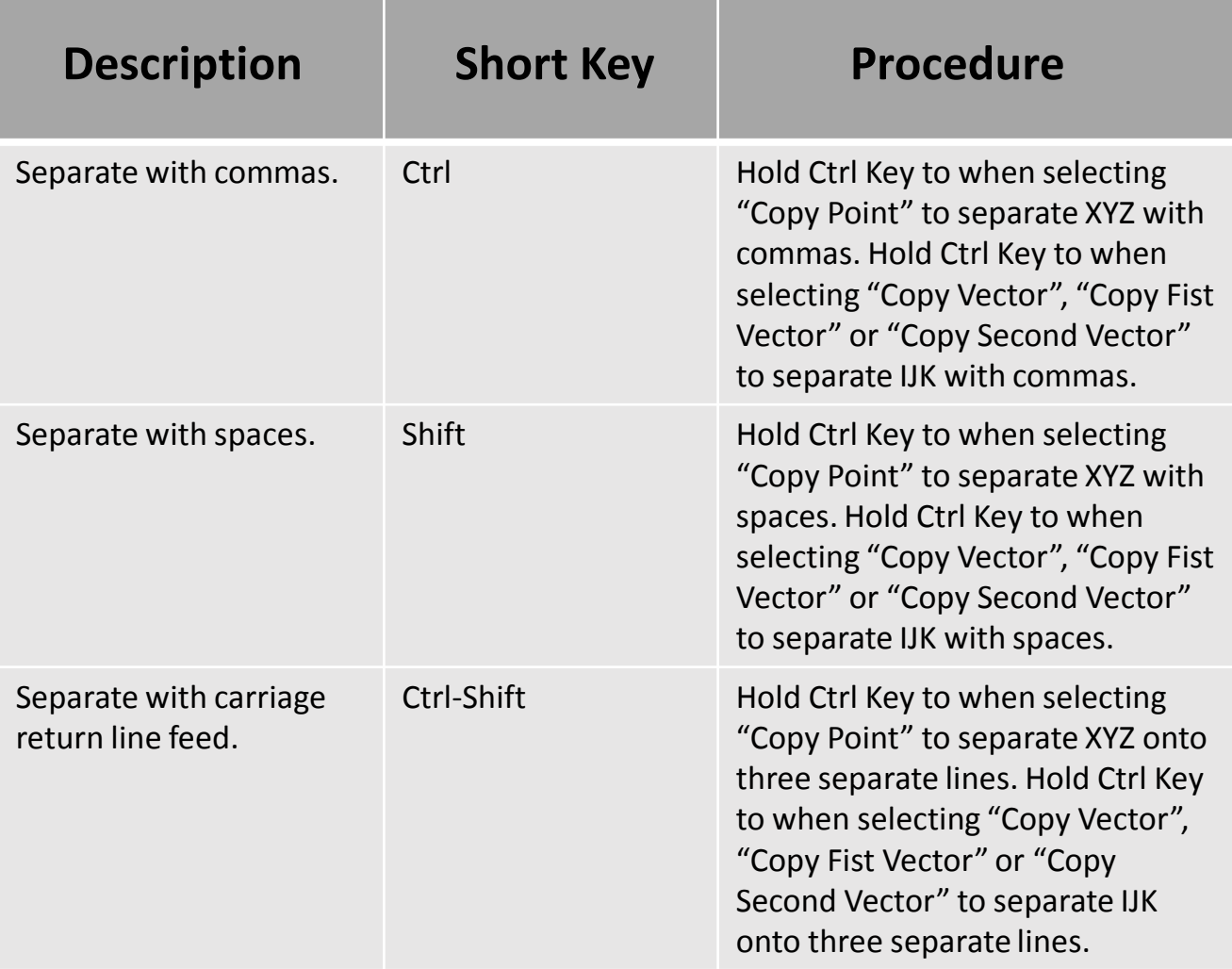

#### CMBrowser Editing

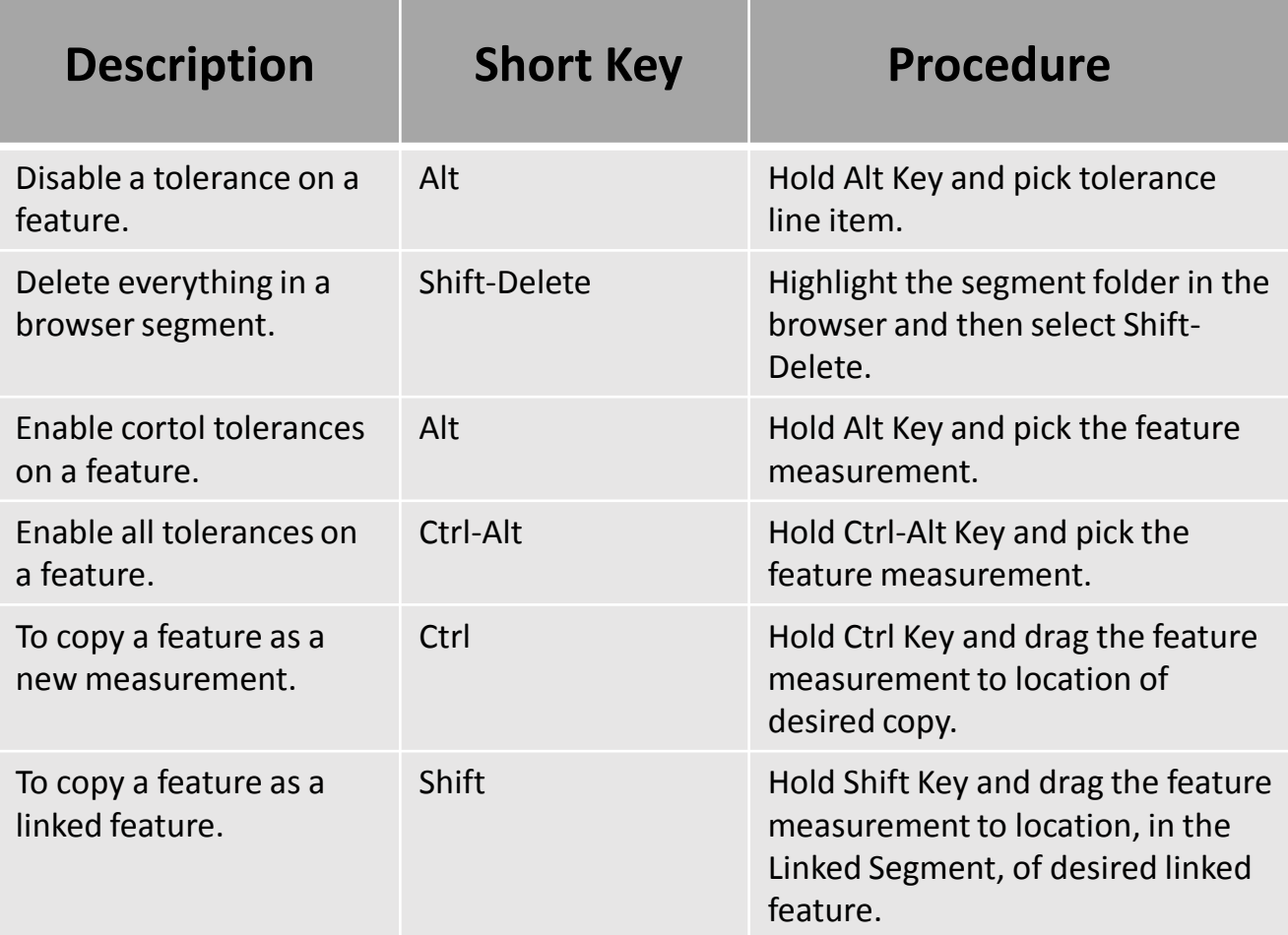

### Point/Vector Copying

(These functions are used while copying a point or vector from a dialog box using the right-click menu.)

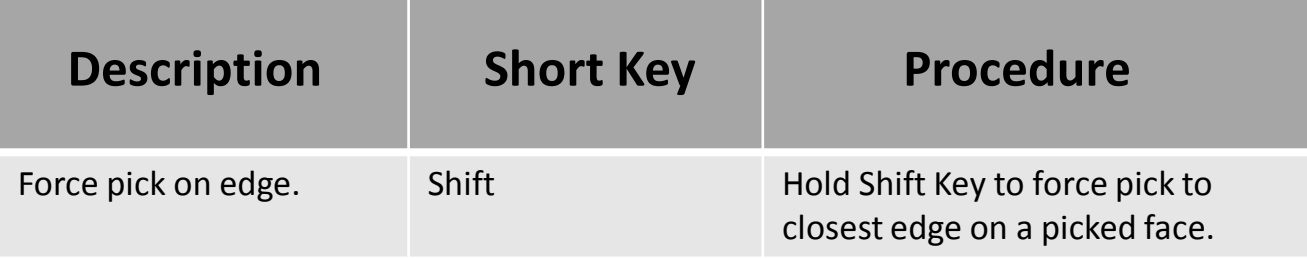